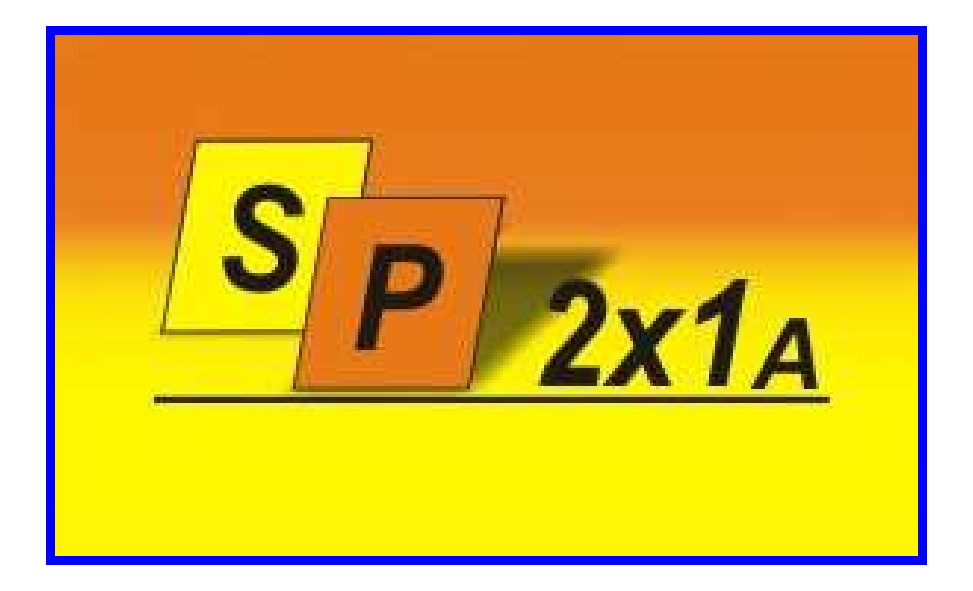

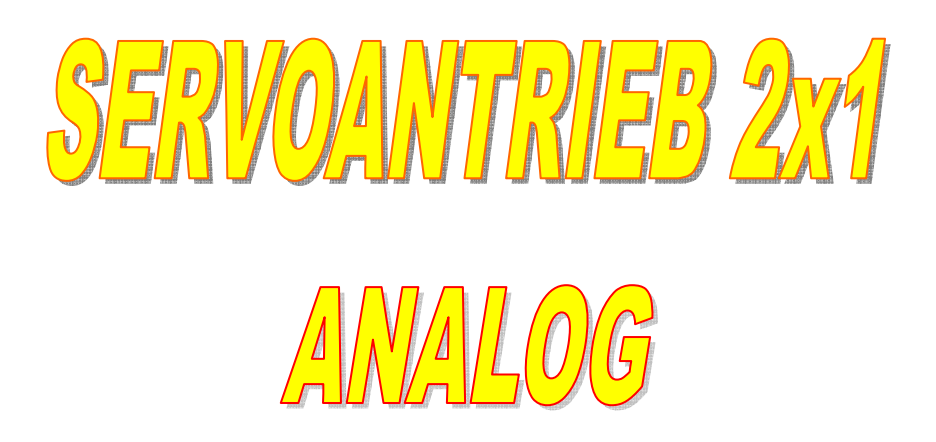

A xx V3.1

**SP 2x1 A** ist für das Antrieben der Weichen, Formsignale, Schranken und weiteren Zubehör auf der Modelanlage mittels "klasischen" Schalter bestimmt – "Analogsteuerung". Außer diese Funktion eliminiert die Elektronik negative Eigenschaften der Servos – unkontroliertes Rucken des Servo beim Einschalten, großer Einschaltstrom und häufiges Brummen in der Endlagen.

Durch Mikroprozessor gesteuerter Modul bietet viele mögliche Funktionen – programmierbare Einstellung der Auslenkung, der Geschwindigkeit und der Bewegung. Wie erwähnt, ist die Einheit für die Weichen, Formsignale und Schranken bestimmt. Jeder der Art hat vordefinierte Eigenschaften.

Für Weichen ist die zügige Bewegung aus einer Endlage in die zweite definiert und die Geschwindigkeit ist es möglich in mehreren Stufen zu wählen.

Für das Formsignal ist die kurze Unterbrechung der Bewegung in deren Hälfte typisch. Das ist in der Realität durch Umgreifen des Stellhebels bewirkt. Außer der Geschwindigkeit ist hier das Dauer der Pause (zwei Werte) wählbar.

Die Schranken haben auch eine spezielle Eigenschaft – in der unteren Endlage ist eine kurze Oszillation dargestellt. Diese ist auch aus zwei Werten wählbar.

Die Einheit hat zwei unabhängige Eingänge, je ein für ein Servo. Die beiden Servo sind individuell programmierbar. Folgende Parameter sind einstellbar: Größe der Auslenkung, Lage beider Endpunkten, Betriebsart, Geschwindigkeit, Länge der Pause (Formsignal) und Größe der Oszillation (Schranken). Die Einheit speichert im jeden Zeitpunkt die aktuelle Lage und Richtung der Bewegung, nach dem Spannungsausfall bewegt sich das Servo weiter in die richtige Position. Es gibt kein Restart oder Ausgangposition des Servo.

#### **Stromversorgung**

Die Betriebsspannung ist im Bereich von 8 bis 25 V DC wählbar (optimal 12 V DC). In der Einheit ist ein Schaltregler integriert, der die Eigenspannung in dem breiten Bereich ermöglicht, und der auch die notwendige Energie für den Anfang der Bewegung gibt. Die Einheit beinhaltet keine Sicherung für den Ausgangstrom. Es liegt auf dem Benutzer, ob er für z. B. mehrere Einheiten eine geeignete Sicherung benutzt – am besten PolySwitch.

### **Verzögerte Einschalten der Stromversorgung**

Im Regel, wenn wir auf einer Anlage mehrere Servo benutzen, kommt beim Einschalten der Stromquelle zu einer Stromspitze und die Sicherungen in der Stromquellen schalten aus. Jede Servo braucht eigentlich beim Einschalten relativ großer Strom (auch mehr als 1 A) und die Stromquellen sollten also auch für mehrere Zehn A dimensioniert werden. Die Einheit SP 2x1 ist mit verzögertem Einschalten des Motors ausgestattet. Der Wert der Verzögerung ist es möglich, bei der Bestellung zwischen 0,5 und ca. 10 Sekunden zu wählen. Bei einer größeren Anzahl der Servo auf einer Anlage sind diese dann schrittweise eingeschaltet.

#### **Eingänge**

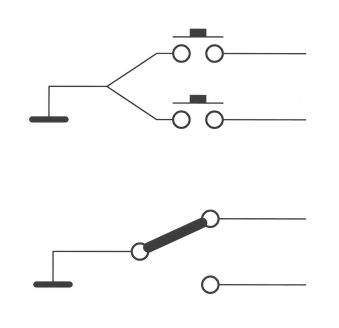

Eingänge – die Einheit beinhaltet einen Mikroprozessor, der die Zustände der Eingänge ausgewertet und steuert den Motor. Die Eingänge sind gegen die Oszillationen und Überspannung geschützt. Es ist auch egal. ob ist die Einheit mittels kurzen Pulse (mind. 0,3 Sec.) oder Dauerpegel gesteuert. Es ist also möglich Taster oder Schalter benutzen. Die Eingänge sind gegen 0 V der Stromquelle zu schalten

### **Indikation**

Die Einheit hat die Indikation der Endlagen ausgeführt. Die Endlagen sind mittels LED auf dem Gehäuse signalisiert, und auch auf dem Ausgangstecker sind die Ausgänge, die mit max. 50 mA und 40 V DC belastbar sind (LED, Glühbirne). In der Endlage leuchtet die entsprechende LED, bei der Bewegung beide LED wechselnd blinken. Nach dem Erreichen der zweiten Endlage leuchtet wieder die entsprechende LED.

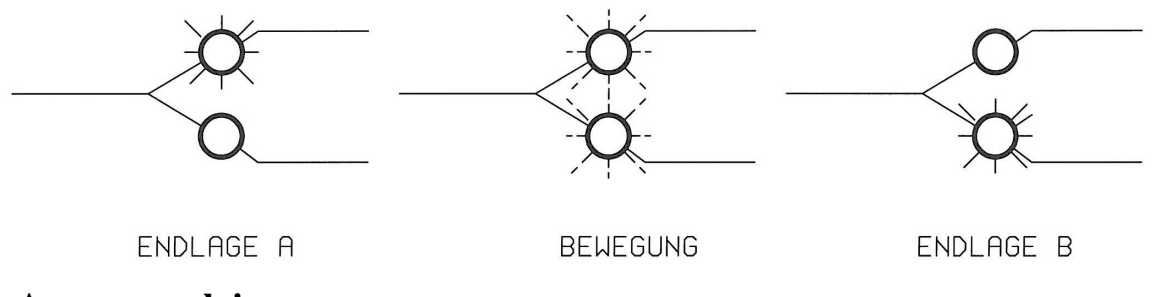

### **Ausgangsrelais**

Ausgangsrelais – die Einheit beinhaltet für jede Servo ein Relais mit zwei Umschaltern, die sind für Umpolung des Herzstückes oder andere Benutzung bestimmt. Diese Umschalter funktionieren folgend:

- In einer Endlage ist das Relais A eingeschaltet und Relais B ausgeschaltet.
- Nach dem Empfang des Stellbefehls sind beide Relais ausgeschaltet so lange, bis das Servo die neue Endlage anfährt.

In der zweiten Endlage ist das Relais A ausgeschaltet und das Relais B eingeschaltet.

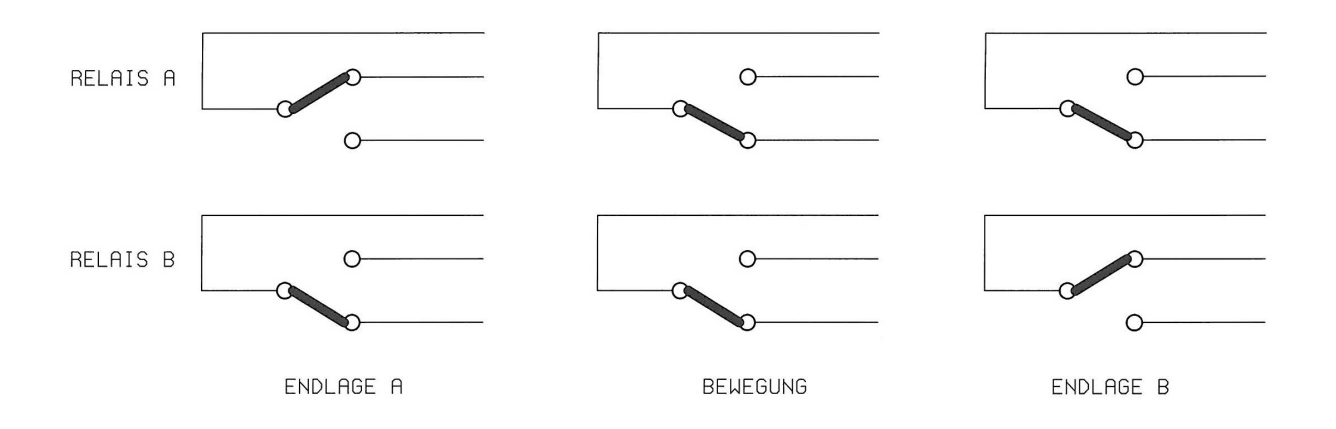

## **Programmiertaste**

Mit dieser Taste ist die komplette Einstellung durchgeführt. Die Kontakte der taste sind auf dem nebenliegenden Stecker ausgeführt, auf der kann man beliebige Taste mittels Kabel anschließen. Das ist sehr hilfreich, wenn wir währen Programmieren die Bewegungen des Servo aus anderer Stelle kontrollieren brauchen.

## **Beschreibung der einzelnen Elemente**

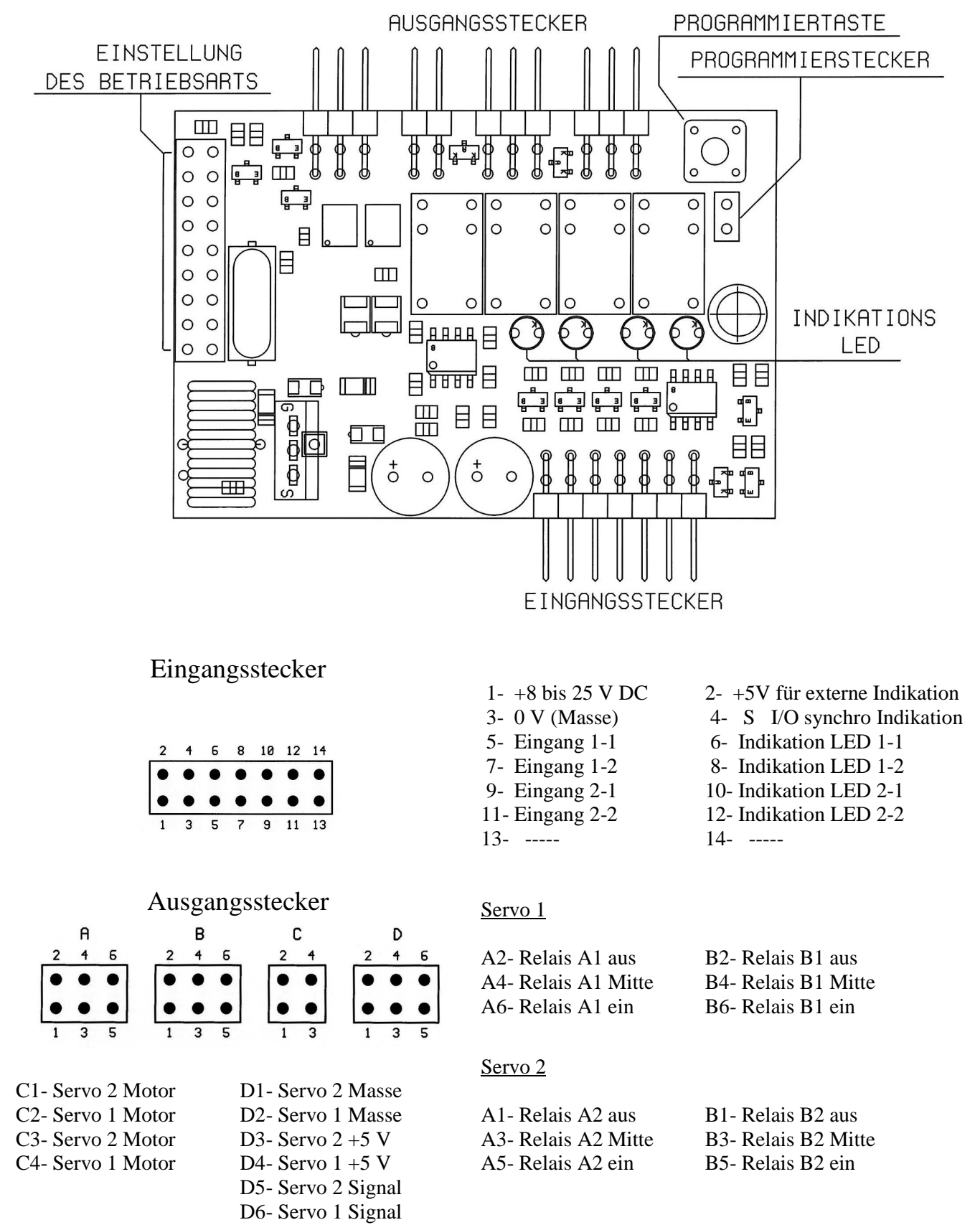

Die Zustände der Kontakte sind im "Ruhe" beschrieben.

## **Einstellung des Betriebsartes**

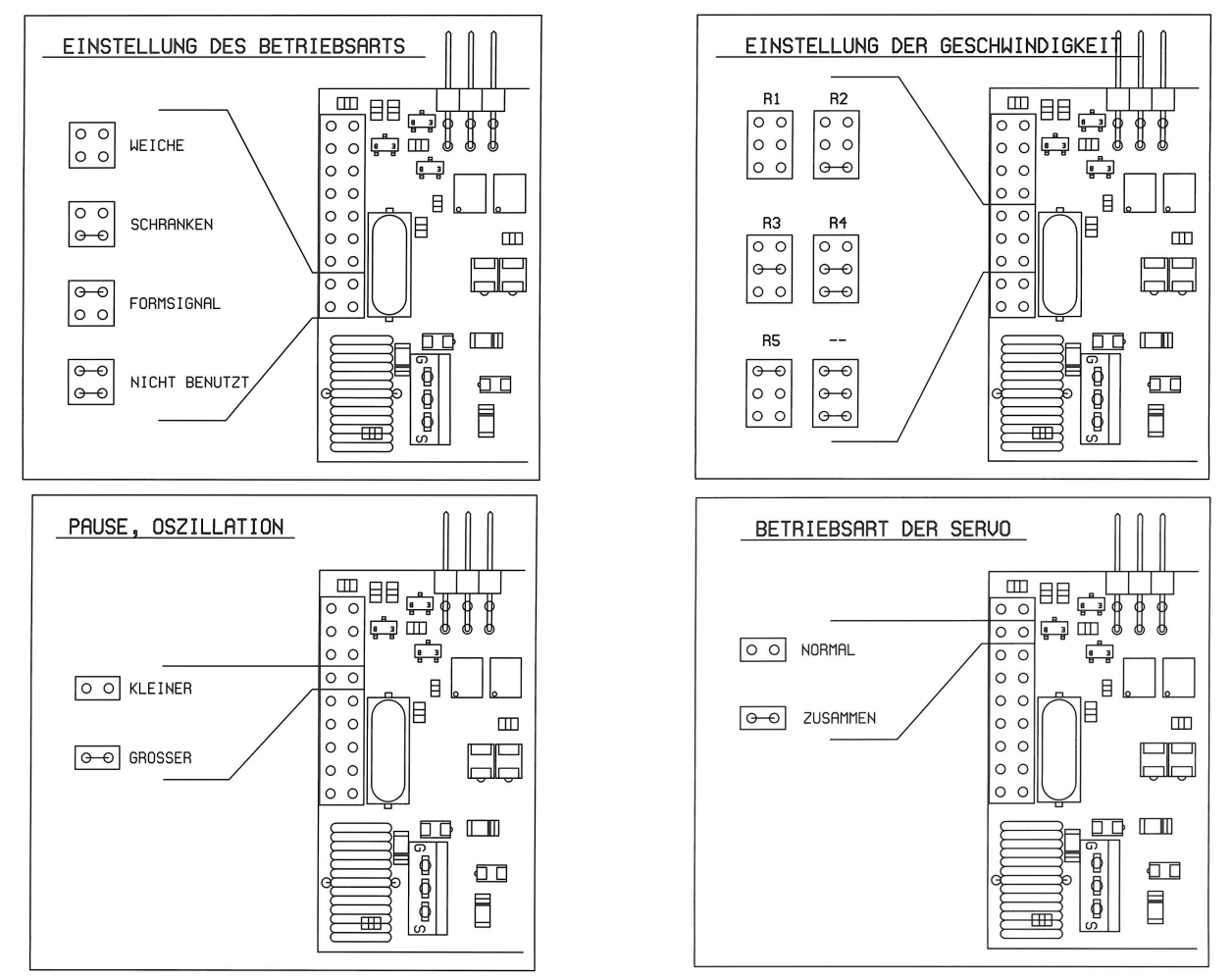

Die Benutzung des Steckers für Einstellung des Betriebsartes ist klar und brauch keine komplizierte Beschreibung. Vielleicht nur ein paar Bemerkungen:

- Wenn wir die vierte Position "Betriebsart" wählen, die nicht benutzt ist, wird Betriebsart "Weiche" eingestellt. Genauso wenn bei "Geschwindigkeit" etwas anderes als gezeichnet ist gewählt wird, wird die Geschwindigkeit "1" eingestellt.
- Im Betriebsart "Gemeinsam" sind alle Änderungen auf diesem Stecker erst nach dem Aus- und Einschalten der Versorgungsspannung sichtbar, wenn das Programm die Lage der Schaltbrücken liest und speichert. Das gilt nicht beim Programmieren, wann ist die Einstellung der Schaltbrücke gleich nach dem Verlassen des Programmiermodus sichtbar.

Das letzte Bild – "Betriebsart der Servo" – ist näher im Kapitel "Programmieren" beschrieben, hier nur eine Sache: Schaltbrücke auf dieser Position verwirkt, daß beide Servo gleiche Eigenschaften (gemäß Einstellung auf der Stecker) haben werden, und diese müssen nicht beim Programmieren der Endlagen für jede Servo separat eingestellt werden. Das ist auch hilfreich fürs Testen der Geschwindigkeit. Wir wählen "Gemeinsam" und beliebige Geschwindigkeit. Die Versorgungsspannung schalten wir aus und wieder ein. Dann testen wir die Geschwindigkeit und ggf. ändern wir sie. Schalten wir aus und ein die Versorgungsspannung etc. solange, bis die Geschwindigkeit optimal ist. Dann können wir diese Geschwindigkeit beim programmieren der Endlagen für das Servo speichern.

## Indikation der Lage

 Die Indikation der Lage ist verdoppelt. Als erste dienen die LED auf dem Gehäuse der Einheit, als zweite ist das Signal auf dem Ausgansstecker ausgeführt. Für Wahl der Indikationelemente sind zwei Faktoren verbindlich:

Versorgunsspannung 5 V (max. 10 V) und Strom für einen Indikationelement von max. 50 mA. In der folgenden Tabelle sind Richtwerte der Widerstände für LED mit 2 mA und 10 mA.

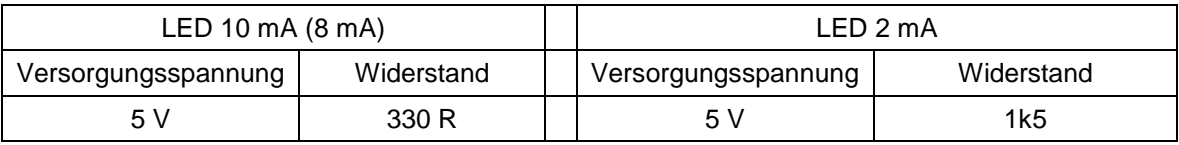

Angegebene Werte sind Richtwerte und sind immer auf der benutzten LED abhängig.

Wenn wir andere LED benutzen, dann müssen wir Wert des Widerstandes folgend ausrechnen:

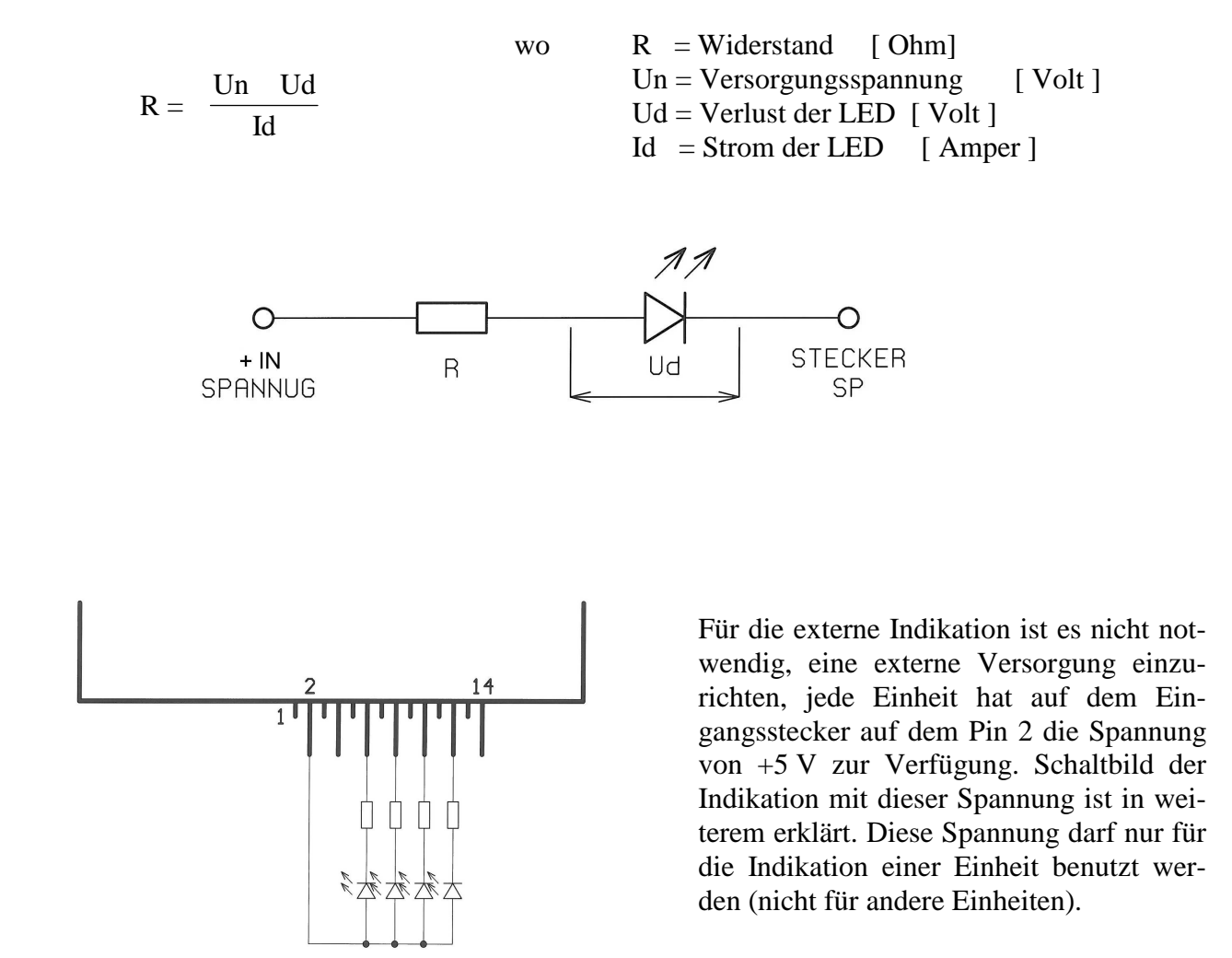

## **Synchronisation der Indikation der Lage**

Wenn auf einer Stelle (ein Bahnhof) werden mehrere Einheiten installiert und die Fahrstraße wird mehrere Weichen beinhalten, können wir das Blinken der LED synchronisieren. Andersrum wird das Blinken des Stellpultes chaotisch aussehen.

Konstruktion der Einheit ermöglicht die Synchronisation auf zwei Arten zu lösen:

Jede Einheit auf dem Pin 4 des Eingangssteckers generiert oder empfängt (nach der Konfiguration des Proframmierssteckers) die Synchronisationsimpulse für die indikation. Diese Impulse aus einer Einheit ist es möglich, auf weitere Einheiten zuschalten. Dann wird das Blinken aller LED synchronisiert.Maximale Anzahl der so geschalteten Einheiten ist 6 Stück (eine generiert, 5 emfpängen).

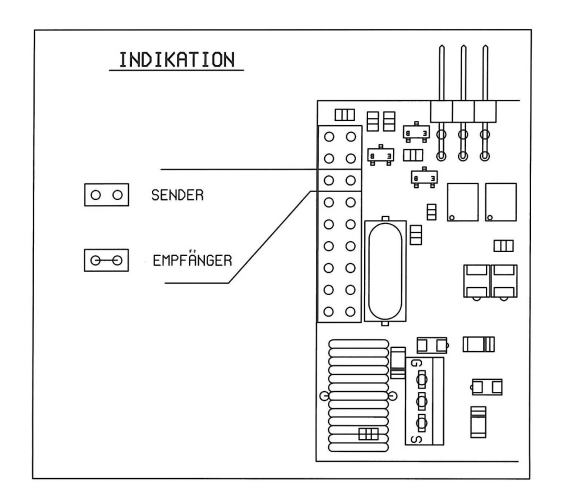

Diese Funktion betrifft den Pin 6 des Eingangssteckers. Mit der Schalttbrücke auf dem Programmiersstecker wählt man, ob das Synchronisationssignal gesendet oder empfangen wird.

Wenn benötigen wir mehrere Einheiten zu synchronisiseren, muß man spezielle Einheit NI 01 benutzt werden, die beinhaltet Stromquelle 5V für externe Indikation und leistungsfähige Impulsquelle mit einstelbarer Frequentz.

Schaltung mit der NI 01 ist folgend:

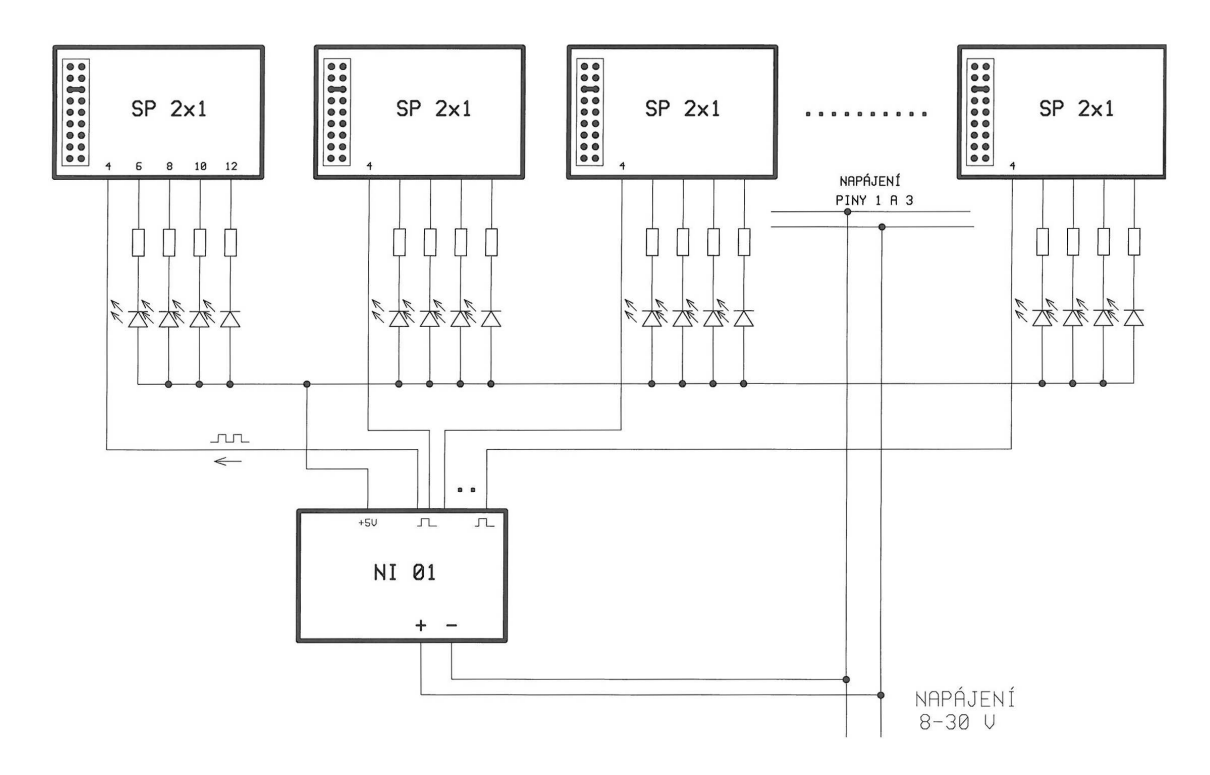

## Funktion für verzögertes Ein- und Ausschalten des Motors

Hier sind zwei Funktionen zusammengebunden. Das verzögerte Einschalten des Motors zum Versorgungsspannung (wie schon erwähnt) eliminiert die Stromspitze beim Einschalten und auch Rücken bei manchen Servo. Die zweite Funktion ermöglicht Abschalten des Motors von Versogungspannung nach dem Erreichen der Endlage. Beide Parameter sind beim Bestellen zu ändern.

- Verzögerung des Einschaltens zur Versorgungsspannung ist im Bereich von 0,3 … 10 s wählbar. Normalerweise ist auf 0,3 s eingestellt.
- Verzögerung des Abschaltens des Motors in der Endlage ist zwischen 2 s und 5 s einstellbar; normalerweise ist auf 2 s eingestellt.

Normalerweise, wenn die Endlagen des Servo gut eingestellt sind, ist das Servo nicht in der Endlage mechanisch belastet. Wenn aber Servo kann nicht die Endlage erreichen, sind die Transistoren und Motor mit einem (fast) Kurzschlußstrom belastet und nach einiger Zeit kommt zur Zerstörung. Aus diesem Grund beinhaltet die Einheit eine Funktion für das Abschalten des Motors. Das bedeutet, daß nach dem Erreichen der Endlage Motor nach ca. 2 Sekunden abgeschaltet wird (Wert ist bei der Bestellung einstellbar). Auch nach dem Abschalten kommt nicht zur Bewegung des Servo, weil für die Änderung der Lage ist es notwendig, auf das Hebel des Servo mit einem Kraft von mind. 0,5 kp wirken, bei vielen Servo aber 1 kp oder noch mehr.

Wenn der Benutzer will den Motor dauern unter Spannung haben und die verzögerte Einschalten auch benutzen, ist die Schaltbrücke gemäß Bild einzustellen. In dieser Lage wird das verzögerte Einschalten aktiv und Abschalten des Motors inaktiviert.

Wenn soll die Funktion des Abschalten des Motors benutzt werden, ist es notwendig, das Servo zu ändern. Nach der Demontage löten wir ein der beide Drähte am Motor ab und löten wir zwei Drähte gemäß Bild. Auf diese Drähte löten wir einen zweipoligen Stecker zu der Einheit.

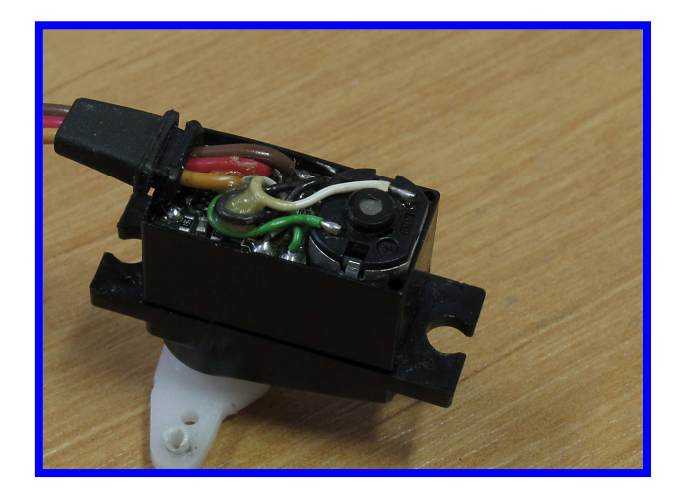

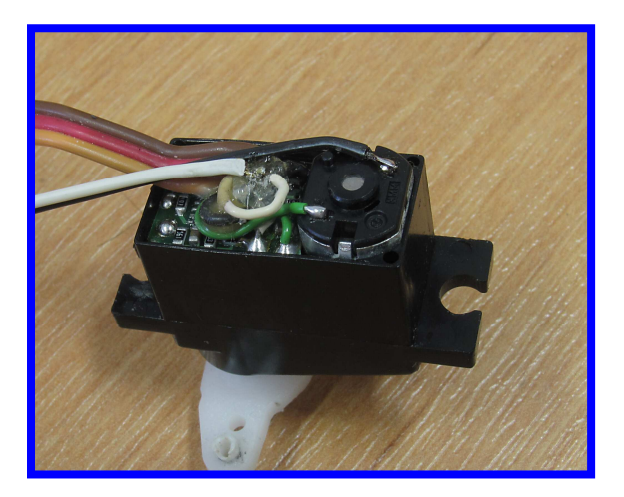

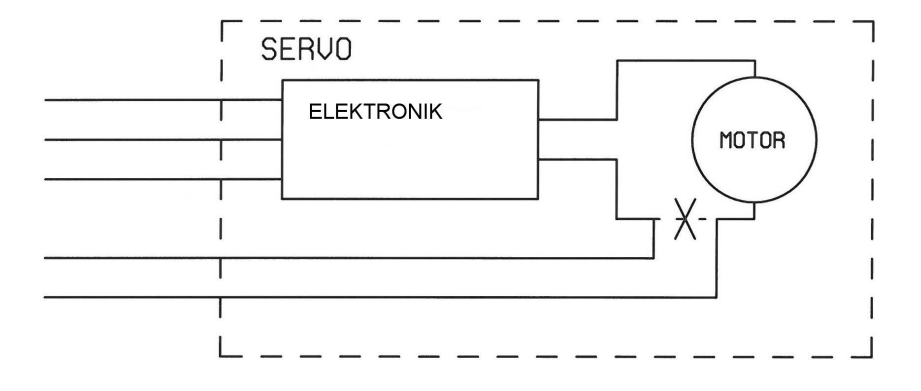

#### Ausgangrelais

 Zu jedem Servo gehören zwei Relais, die können für verschiedene Zwecke benutzt werden. In jeder Endlage ist eine der Relais ein- und die zweite ausgeschaltet. Während der Bewegung des Servo sind beide Relais ausgeschaltet.

Wie die Relais funktionieren und für was können die benutzt werden, wurde schon beschrieben. Noch eine Empfehlung: die Kontakte der Relais sind für den normalen Betrieb dimensioniert. Wenn werden die Kontakte für Umpolung des Herzstückes benutzt und im Betrieb kommt zur Störung (Entgleisung,…), fließt durch die Kontakte Kurzschlußstrom.

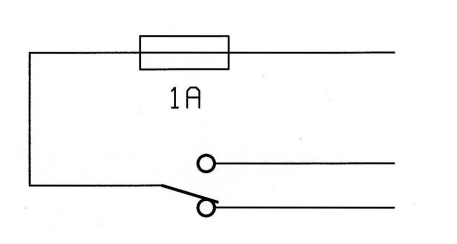

Wenn die Stromquelle nicht entsprechend gesichert ist, kann dieser Strom auch 10 A betragen. Deshalb empfehlen wir zu den Kontakten die erneuerbare Sicherungen (PolySwitch) vorzuschalten. In der Praxis haben wir geprüft, daß Wert von ca. 1 A völlig ausreichend ist. Diese Sicherungen kosten um ca. 1 EUR und sind in Elektronikfachhändel erhältlich.

#### **Programmieren der Einheit**

Jede Servo wird separat programmiert, d. h. alle Funktionen. Das Programmieren geschieht mittels einer Taste in der Einheit. Die Funktionen können entweder unterschiedlich für beide Servo oder gleich eingestellt werden. Mit der Programmiertaste ist auch möglich, die Einheit auf die Werkeinstellung zu setzen.

Das Programmieren wird folgend gemacht:

Als erste müssen wir die Funktion des Servo ohne mechanische Verbindung mit der Einrichtung (Weiche, Signal etc.). ausprobieren. Das ist notwendig, weil beim ersten Einschalten nicht bekannt, ist in welcher Lage sich Servo befindet und nach dem Einschalten fährt das Servo in die werkeingestellte Endlage.

Dann stellen wir die Schaltbrücken ein, um wir für das programmierte Servo die Parameter einzustellen – Betriebsart, Geschwindigkeit, Pause oder Oszillation (bei der Weiche ohne Wirkung) und Abschalten des Motors in der Endlage. Funktion und Position der Schaltbrücken siehe oben. Zu der Schaltbrücke der Endabschaltung: Dazu ist die Schaltbrücke benutzt, die beim Betrieb für Wahl des betriebsarts "Gemeinsam" dient. Beim Programmieren het diese Schaltbrücke eine andere Funktion – wenn wird die nicht gesetzt, dann wird der Motor in der Endlage abgeschaltet. Beim Einstecken wird der Motor dauernd unter der Spannung.

In den Programmiermodus kommen wir folgend: schalten wir die Versorgungsspannug der Einheit ab, drücken wir die Programmiertaste und halten wir die gedrückt. Schalten wir die Versorgungsspannug ein. Die vier LED kurz blinken und nach ca. 2 s blinkt die erste LED. Lassen wir die Programmiertaste los. Jetzt sind wir beim Programmieren des ersten Servo. Wenn halten wir die Programmiertaste weiter gedrückt, nach der weiteren ca. 2 s blinkt kurz die zweite LED und wir programmieren das zweite Servo.

Nach dem ersten Blinken befinden wir uns im Programmieren der Endlagen. Drücken wir die taste und halten wir die gedrückt. Das Servo fährt langsam in die erste Endlage. Im entsprechenden Augenblick lassen wir die Taste los, wenn brauchen wir das Servo noch weiter bewegen, könne wir es durch kurze Drücken der Taste erzielen. Die Bewegung des Servo ist nur in eine Richtung möglich – wenn stellen wir die Endlage zu weit, müssen wir alles von Anfang wiederholen (Abschalten der Versorgunsspannung,…)! Wenn ist die erste Endlage richtig eingestellt, drücken wir die Taste auf ca. 2 s, die LED blinkt zweimal und mit gleicher Art programmieren wir die zweite Endlage. Fürs Speichern drücken wir wieder die Taste auf ca. 2 s. Die LED blinkt jetzt dreimal, das Servo fährt langsam in die erste Endlage, LED erleuchtet auf ca. 2 s und das Servo fährt langsam in die zweite Endlage. Als letztes ist automatisch gespeichert die Position der Schaltbrücken. Damit ist das Programmieren beendet. Dann können wir mit gleicher Art das zweite Servo programmieren. Wenn wir beim Einstellen der Endlagen auf die innere (mechanische) Endlage des Servos kommen, bleibt das Servo stehen und zwei LED erleuchten. Nach dem Loslassen der Taste gehen sie aus und eine LED blinkt zweimal oder dreimal (je nachdem, ob geht es um erste oder zweite Endlage), diese Endlage ist gespeichert und das Programmieren geht weiter.

Wenn möchten wir die gewählte Geschwindigkeit und/oder Pause oder Oszillation testen, stecken wir auf den Stecker die vorletzte Schaltbrücke. Damit sind die programmierte Endlagen behaltet und wir können jetzt die einzelne Einstellungen testen. Nach jeden Änderung der Schaltbrücken müssen wir die Versorgungsspannung aus- und einschalten, um die Änderung akzeptiert wird.

Diese Schaltbrücke hat noch eine Eigenschaft: Wenn wir die Einheit für z. B. zwei Weichen benutzen, die Betriebsart und Geschwindigkeit gleich haben sollen, können wir es durch der Schaltbrücken einstellen und dann die vorletzte Schalbrücke einsetzen. Damit ist die beim Programmieren gespeicherte Betriebsart und Geschwindigkeit nicht berücksichtigt und gelten die Einstellungen auf dem Stecker. Wenn wir die vorletzte Schaltbrücke entfernen, kommen wieder die beim programmieren gespeicherte Einstellungen in Wirkung.

Wenn wir die Programmiertaste nach dem Einschalten der Versorgungsspannung auch nach dem zweiten Blinken der LED weiter gedrückt halten, erleuchten kurz alle vier LED. Damit ist die Einheit auf die Werkeinstellung zurückgesetzt.

#### Servo

Diese Kapitel ist an sich kompliziert, der Benutzer muß sich entscheiden zwischen der Preis und Qualität. Allgemein sind alle Servo mit Standardschnittstelle und Spannung von 5 V benutzbar. Es ist

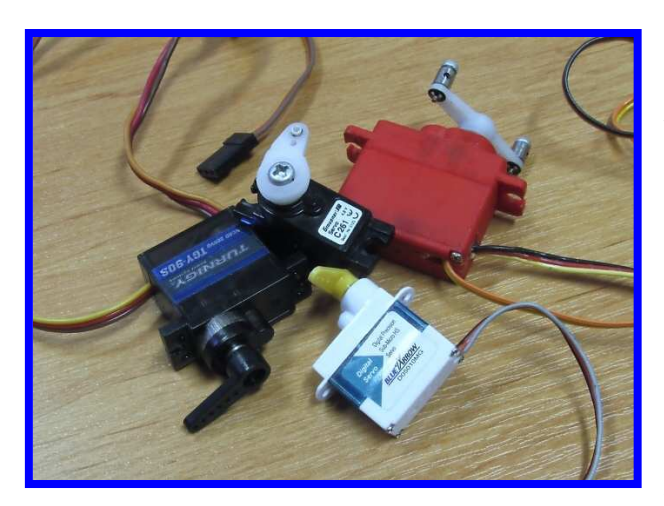

aber zu wissen, daß die billige Servo (bis ca. 10 EUR) nicht sehr gut sind. Diese Servo ermöglichen nicht langsame Bewegung, der Anfahrtstrom beträgt mind. 0,5 A und sind nur für Weichen bei der größeren Geschwindigkeiten benutzbar.

 Für Wahl des Servo und Anschalten zu SP\_2x1 ist wichtig, daß die Servo sind vor allem für andere Zwecke bestimmt (für RC-Modelle der Flugzeuge und Schiffe). Deshalb sind andere technische Daten gegeben, als wir benötigten. Einzige, was bei der Servo gegeben wird, sind Abmessungen, Gewicht und Kraft (Drehmoment). Ab und zu noch die Versorgungsspannung 3 V oder 5 V, bzw. ob sich es um Servo mit Metallgetriebe oder wasserdichte Aus-

führung handelt. Aus der Sicht Stromabnahme beim Anfahren oder Verhalten des Servo nach dem Einschalten der Versorgungsspannung erkennen wir gar nichts. Servo verhalten sich verschieden und es ist nicht möglich, voraus das Verhalten des Servo abzuschätzen. Im Prinzip können folgende Varianten in Rede kommen:

- o Nach dem Einschalten rück der Stellhebel unkontrolliert in eine Richtung, ohne das Steuersignal berücksichtigt wird. Das dauert so lange, bis die innere Elektronik im Servo in Betriebsmodus kommt.
- $\circ$  Beim Einschalten muß auf dem Eingang Steuersignal = 0 sein und erst nach der "Stabilisierung" der Elektronik können wir Steuersignal senden. Im diesen Fall bewegt sich das Servo nicht.
- o Manche Servo bleiben bis "Stabilisierung" der Elektronik ohne Bewegung die innere Elektronik kann das behandeln. Erst dann reagiert das Servo auf Steuersignal.

Die erwähnte Eigenschaften können sich ändern auch bei einem Hersteller in verschiedenen Serien, wenn die innere Elektronik geändert wird. Weil diese Eigenschaften haben für die "normale" RC-Modellbau keine Wirkung, sind auch nicht veröffentlicht.

Wenn möchten wir ein Servo benutzen, das dieses Rücken hat, können wir die Funktion der Einheit für Abschalten des Motors für die notwendige Zeit benutzen. Das Servo muß dafür demontiert werden und die Drähte vom Motor zur Einheit geführt werden.

Auf das Stellen der Weichen sind nicht besondere Anforderungen und deshalb können die gewöhnli-

che Servo benutzt werden. Für die Formsignale oder Schranken müssen wir aber hochqualitative und teurere Servo benutzen. Für diese Zwecke gibt es noch eine Möglichkeit – lineare Mikroservo, das auch preiswerter ist.

Diese Mikroservo weißt regelmäßige Bewegung auch bei kleineren Geschwindigkeiten aus und ist für die Formsignale und Schranken geeignet. Aufgrund der kleinen Abmessungen kann diese Servo auch im Sockel des Signales eingebaut werden und z. B. bei den Modulanlagen das Signal für Transport einfach ausgenommen werden.

Farbige Kennzeichnung der Drähte ist auch nicht immer

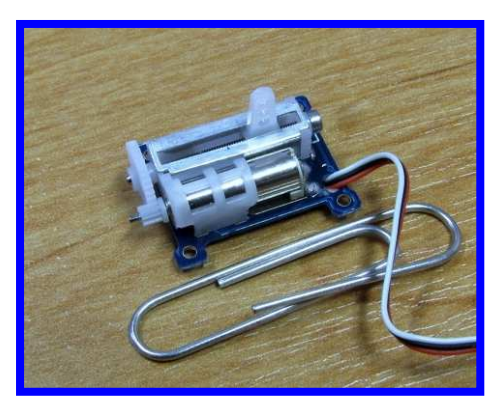

gleich. Meistens sind die Drähte mit Kombination braun oder schwarz (Masse), orange (+5 V) und gelb (Signal) gekennzeichnet. Weitere oft benutzte Kombination ist "schwarz, rot und grau". In der meisten Fälle gilt, daß die dunklere Farbe an der Seite des Flachkabels Masse ist, in der Mitte liegt Versorgungsspannung +5 V und die helle Farbe auf der anderen Seite Steuersignal bedeutet. Bei der Im Zweifelfall ist die Kontrolle das Beste…

### **Möglichkeiten für Verbindung des Servos**

Es gibt viele Möglichkeiten, wie kann man das Servo mit der angetriebenen Einrichtung zu verbinden. Im nächsten beschreiben wir Benutzung des Servos mit der Weiche; Verbindung mit einem Signal oder den Schranken wird sowieso individuell angepasst.

Für das Verbinden des Servos mit der Weiche sind die beste Lösung Stahldrähte mit einem Durchmesser 0,8 mm oder weniger. Es geht um üblicher Material, der in Flugzeug- oder Schiffmodelbau benutzt ist und es ist im jeden Modellbauhandel erhältlich. Diese Drähte sind gleich stramm und flexibel.

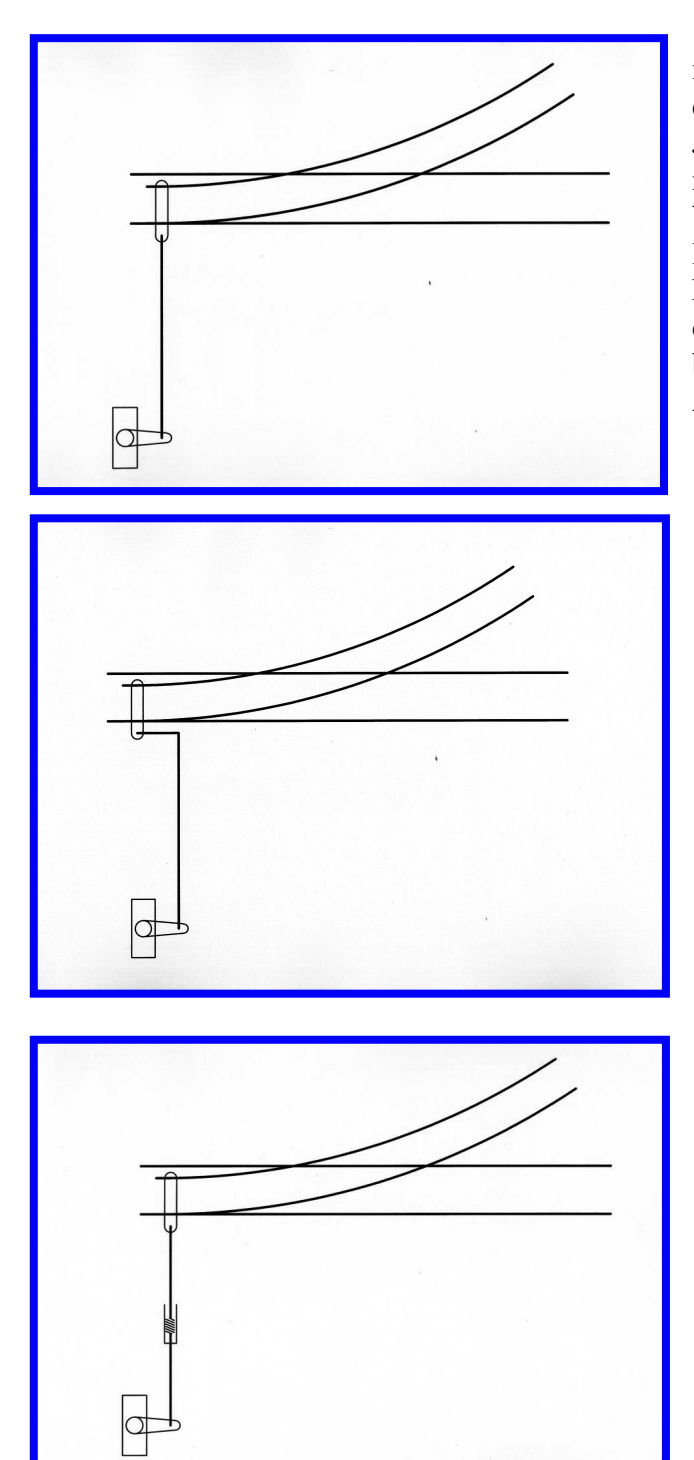

Diese Verbindung ist ungeeignet und hat mehrere Nachteile. Als erste ist es hier notwendig, die Endlagen des Servos sehr genau einzustellen. Jede Ungenauigkeit verwirkt, daß das Servo in seiner Endlage entweder nicht in die Endlage der Weiche kommt, oder hinter die mechanische Endlage der Weiche fahren versucht. Weiteres Problem kann sein, daß die Servo ein bißchen die Lage mit der Temperatur ändern. Das bedeutet, daß auch beim genauen Einstellen der Endlagen diese mit Änderung der Temperatur geändert werden.

Diese Lösung eliminiert völlig die o. g. Fehler. Die Ursache liegt in der Biegung des Stellhebels um 90°und Ausnutzung der Flexibilität des Drahtes. Das Servo druckt (oder zieht) in die Endlage und das federn des Hebels druckt (oder zieht) die Zunge noch weiter.

Diese Verbindung benutzt auch ein flexibles Element, hier das Spiralfeder (z. B. aus einem Kugelschreiber). Die Feder ist im Rohr gelagert, um die Parallelität des Hebels sichergestellt wird.

Zum Schluß dieses Kapitels noch einige Bilder aus der Realität.

![](_page_12_Picture_1.jpeg)

Bemerkung: Diese Bilder kommen aus einer Testanlage, deshalb sind die Servo aus der oberen Seite der Anlage montiert.

![](_page_12_Picture_3.jpeg)

![](_page_12_Picture_4.jpeg)

In manchen Fälle kann das Brummen des Servos stören – wenn die Grundplatte der Anlage als Resonanzkörper funktioniert. Das Phänomen kann durch Montage des Servos über Gummizwischenlage deutlich unterdrückt werden.

### **Technische Daten der Einheit SP 2x1 A**

![](_page_13_Picture_176.jpeg)

\*) Die angegeben Werte in Grad/sec. sind nur Richtwerte. Die sind vom Servo abhängig und können sich unterscheiden.

Bei der Bestellung ist es möglich, folgende Parameter individuell einzustellen:

- Frequenz des Blinkens der Indikation
- Länge der Pausen beim Formsignal
- Größe der Oszillation bei Schranken
- Geschwindigkeit der Bewegung des Servo
- Zeit der Verzögerung beim Einschalten
- Zeit der Abschaltung des Motors in der Endlage

Bezeichnung der Einheit und Bedeutung der Code:

#### **SP 2x1 A 11 Vxxxx**

![](_page_13_Picture_177.jpeg)

Kontakt: Dipl. Ing. Ladislav Seidl Kafkova 53 CZ-160 00 Praha 6

www.alchladice.cz tel.  $+420\,606\,680\,550$ 

# Notizen

![](_page_14_Picture_5.jpeg)